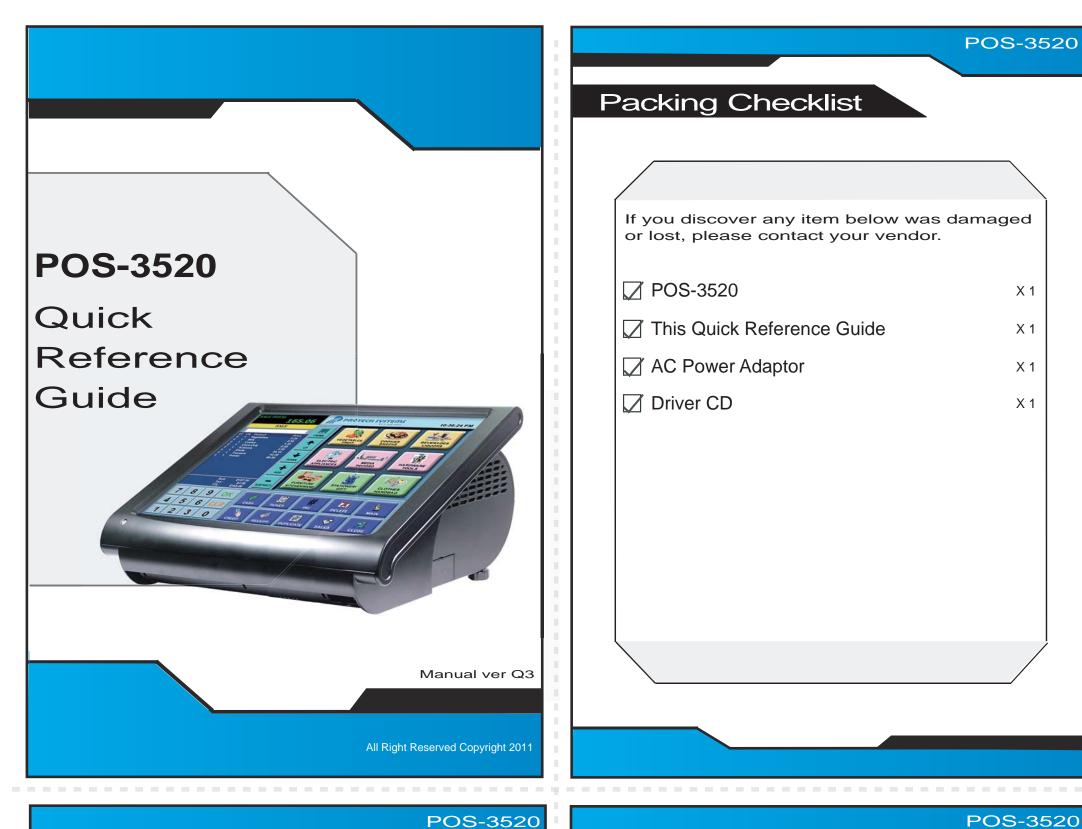

# POS-3520 Packing Checklist If you discover any item below was damaged or lost, please contact your vendor. **POS-3520** X 1 X 1 ✓ AC Power Adaptor X 1 ✓ Driver CD X 1

#### **Specifications System CPU Support** Intel® ATOM Pineview D525 CPU Memory Support 2 x DDR3 SO-DIMM Slot, 1GB DDR3 SO-DIMM (up to 4GB) Core Logic Intel® ICH8M 10/100/1000 Base-T Fast Ethernet Network **Power Supply** 120 Watt power adapter System Weight 5.7 kg Dimension (WxHxD) 356 x 309 x 167 mm (14.02" x 12.19" x 6.57") Windows XP/ XPE, WEPOS, POSReady 2009 O.S. Support Storage HDD 1 x 2.5" SATA HDD (standard 160GB) CF Bootable Compact Flash slot for CF type I/II storage I/O Ports USB 4 x USB 2.0 port/ 1 x USB 2.0 on side bezel Serial Port 3 x DB-9 (COM 1/2/4), 1 x RJ45 (COM 3), +5V/12V selectable (COM1 ~ COM3) 1 x PS/2 ports (default at keyboard) PS/2 1 x 10/100/1000 Mbps VGA 1 x DB-15 VGA interface Audio 1 x 2W speaker 1 x RJ11 Cash Drawer port (12V/24V) Cash Drawer 2" or 3" easy loading thermal printer with auto cutter Printer **Display** 15" TFT LCD LCD Max. Resolution 1024 x 768 250 cd/m<sup>2</sup> Brightness Touch Screen 5-wire analog resistive Viewing Angle 0 ~ 65 degree **Environment EMC & Safety** CE, FCC Operating Temp. 0 °C~ 35 °C Storage Temp. -20 °C ~ 60 °C Humidity 20% ~ 90%

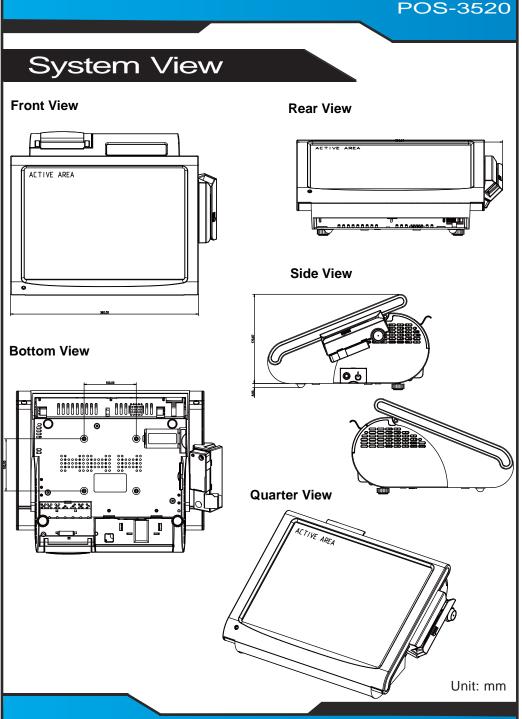

# POS-3520

# The One-of-a-kind Highly Integrated 15" POS Terminal

# Easy Maintenance

### **HDD Maintenance**

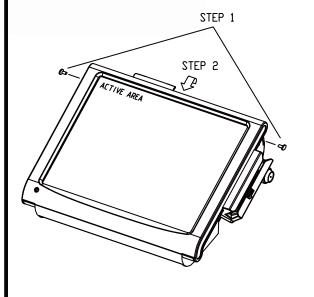

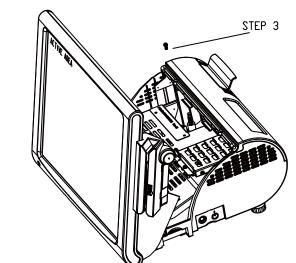

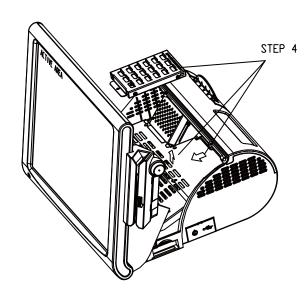

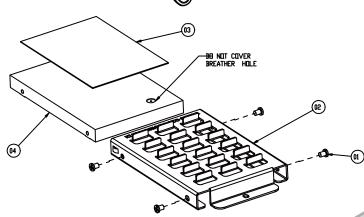

# Jumper Setting

# Safety Precaution

The following messages are reminders for safety on how to protect your systems from damages and to extend a long life of the system.

# USB6 SPKT RST.SW1 USB6 SPKT RST.SW1 LVOS2 LVOS2 LVOS2 LVOS2 LVOS2 LVOS2 LVOS3 LVOS3 LVOS3 LVOS4 LVOS4 LVOS5 LVOS4 LVOS4 LVOS5 LVOS4 LVOS5 LVOS5 LVOS

# 

# Cash Drawer Power Selection

+24V

+12V

### 1. Check the Cable Voltage

 Make sure the range of operating voltage that is between AC 100V and AC 240V. Otherwise, the system could be damaged.

### 2. Environmental Conditions

- Place your POS-3520 on a sturdy, level surface. Be sure to allow enough space to have easy access around the system.
- Avoid extremely hot or cold place to install the system.
- Avoid exposure to sunlight for a long period of time or in a airtight space.
  Also, avoid the system from any heating device or use POS-3520 when it's been left
- Also, avoid the system from any heating device or use POS-3520 when it's been left outdoors in a cold winter day.
- Bear in mind that the operating ambient temperature is from 0 °C up to +35 °C (32 °F ~ 113 °F).
   Avoid moving the system rapidly from a hot place to a cold place and vice versa.
- Because condensation may come from inside of the system.

   Place POS-3520 in strong vibration(s) may cause hard disk failure.
- Do not place the system too close to any radio active device. Radio-active device may cause signal interference.

### 3. Handling

- Do not turn the system upside down. This may cause the hard drive to malfunction.
- Do not allow foreign objects to fall into this product.
   If water or other liquid spills into this product, unplug the power cord immediately.

## 4. Good Care

- When the outside of the case is stained, remove the stain with neutral washing agent with a dry cloth.
- Never use strong agents such as benzene and thinner to clean the system.
- If heavy stains are present, moisten a cloth with diluted neutral washing agent or with alcohol and then wipe thoroughly with a dry cloth.
- If dust has been accumulated on the outside, remove it by using a special made vacuum cleaner for computers.
- Please don't contact the surface of capacitive touch before entering your operation system, or capacitive touch may have position problem for electrostatics interface.
- Please don't exchange the M/B battery by yourself or serious damage may incur.

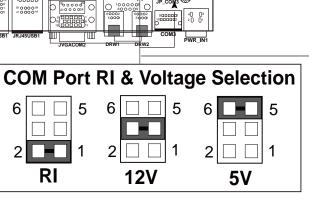